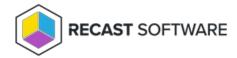

## **Settings Pages**

Last Modified on 08.08.25

Settings pages are for Privilege Manager Legacy administrators where application configurations can be defined.

- Licenses: Manage Privilege Manager licenses.
- Active Directories: Manage Active Directory connections.
- **Change Database**: If several Privilege Manager databases are managed by a single Privilege Manager management portal then this can be used to change management portal connections to the desired Privilege Manager database.

Copyright © 2025 Recast Software Inc. All rights reserved.